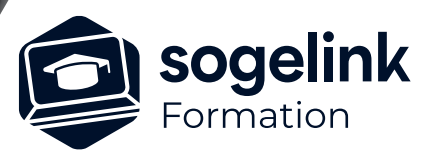

# **ERAS DAO : paramétrage**

## PROGRAMME DE FORMATION -

*EDA02*

# **Les objectifs du stage**

Créer un thème avec ses objets graphiques associés, sa base de données métier afin de s'adapter aux spécificités client

- ✓ Le paramétrage graphique
	- o Rappel des principes du paramétrage graphique et structure du paramétrage
	- o Création d'un thème, de palettes et d'un menu
	- o Copie d'un bouton
	- o Modification d'un objet
- ✓ Les fonctions avancées du paramétrage graphique
	- o Manipulation multiple
	- o La symbologie de niveau d'un thème
	- o Les styles de traits personnalisés
	- o Le gestionnaire de cellules
- ✓ Les éditions graphiques
	- o Espace papier : création et références
	- o Personnalisation de l'impression
- ✓ Le paramétrage BD technique
	- o Principes du paramétrage BD et structure des données
	- o Organisation de la BD technique
	- o Manipulation et modification des éléments existants
	- o Création d'éléments techniques
	- o Cas des différents types d'éléments : canalisations, équipements, supports et armements
	- o Utilisation de métrés
- ✓ Les étiquettes
	- o Lien entre la BD technique et les étiquettes
	- o Création et personnalisation d'étiquettes
- ✓ Bilan

### **PUBLIC VISÉ**

Utilisateurs du logiciel ERAS DAO

**PRÉREQUIS** Connaissance niveau utilisateur d'ERAS DAO

#### **MODALITÉS TECHNIQUES**

Chaque participant doit avoir un ordinateur comprenant la licence ERAS DAO à jour.

À distance: chaque participant doit avoir un ordinateur comprenant la licence ERAS DAO à jour, une connexion Internet, camera (recommandé) et micro

#### **MODALITÉS PÉDAGOGIQUES**

Formation en français Exposé avec support, démonstrations et exercices, échanges d'expériences, questions/réponses

À distance : classe virtuelle avec partage d'écran

#### **PROFIL DE L'INTERVENANT**

Formateurs(trices) experts(es) sur les logiciels SOGELINK ENGINEERING

#### **NATURE DES TRAVAUX DEMANDÉS**

Manipulation du logiciel et réalisation de cas pratiques

#### **MODALITÉS D'ACCÈS ET DE SUIVI**

Convention de formation (tarif, lieu, horaires) Feuille d'émargement par demi-journée Attestation de fin de formation et/ou certificat de réalisation

 Accessibilité aux personnes en situation de handicap, nous consulter : **handicapengineering@sogelink.com**

#### **DÉLAIS D'ACCÈS**

Sous 45 jours minimum

#### **ÉVALUATION & VALIDATION**

Evaluation des acquis par la réalisation d'exercices pratiques ou QCM

#### **DURÉE & MODALITÉS D'INTERVENTION**

2 jours soit 14 heures INTRA en présentiel ou à distance 4 participants maximum conseillé

**SOGELINK ENGINEERING**